実践報告

保健指導におけるコンピュータの活用

吉 田道雄\*・池邉廉子\*\*・小松小幸\*\*\* 敦子 \*\*\*\*\* 松原美恵子 \*\*\*\*\*\* 请原英夫 \*\*\*\*\*\* く 福々 富い たいかん はんじょう

Developing the Courseware for School Health Education

Michio YOSHIDA, Renko IKEBE, Sayuki KOMATSU, Atsuko FUKUTOMI, Mieko MATSUBARA and Hideo KIYOHARA

(Received September 28, 1992)

# 学校教育におけるコンピュータ活用の展開

インテル社がマイクロコンピュータと呼ばれる画 期的なマイクロチップを発表したのは1971年である。 4004と名付けられたこの小さな装置こそ、その後の コンピュータの発展に測り知れない大きな影響を与 えた.それまで,大型コンピュータでCPUと呼ばれ ていたコンピュータの中心部分を小さな一つのチッ プにまとめるという発想と,その実現に成功したの である.わが国においても1970年代後半から,いわ ゆる「マイコン」の時代がやってきた.ゲーム機や 家庭電器機器⑳一部として,こうしたコンピュータ はすでに身近なも鰯になりつつあったが,キーボー ドやディスプレイ、さらにはプリンタやディスク装 置を備えた本格的なコンピュータが世に出てきたの である.このコンピュータははじめのうちは,「マイ クロコンピュータ」あるいは「マイコン」と呼ばれ ていた。しかし、その普及がすすむとともに、そし ておそらくはコンピュータ業界における世界の巨人 であったIBM社がマイクロコンピュータに「PC」 という名前をつけて市場に進出したころから,「パー ソナルコンピュータ」あるいは「パソコン」という 呼び方が一般的になってきたように思われる.

1980年代になって「パソコン」は飛躍的な発展。 急成長期を迎えた。次々に新しいモデルが登場し、 数カ月前に購入したものがあっという間に旧式にな

- 教育実践研究指導センター
- 熊本市立川上小学校
- 熊本市立北部東小学校
- 熊本大学教育学部附属中学校
- 熊本市立北部中学校
- ㈱熊本構造計画研究所

ってしまうような状況で,いったいいつ購入するの がいいのか,ユーザーは大いに悩まされた。処理能 力も日に日に向上し、台数的には多売ができない大 型コンピュータメーカーを脅かすほどになった.

こうした状況の中で学校教育におけるコンピュー タの活用についても次第に関心がもたれ息ようにな ってきた.はじめのうちは,コンピュータの能力も 比較的低く,ソフトも不十分で,特にコンピュータ に興味をもった一部の教師たちが自分の授業やデー 夕処理に利用するといった程度であった。しかし, ハード,ソフト両者の充実とともに,教育にお瞼る 本格的な活用が展開されはじめた.特に,技術・家 庭科に「情報基礎」が導入されることもあって、中 学校を中心にハードの導入が全国的にすすめられて いる.それにともなって,ややもすれば単葱るデー タ集計や理科や数学など。いわばコンピュータに比 較的強い教師がいる教科に偏りがちであったものが, いまでは幅広く他⑳教科でも活用されるようになっ てきた.これはハードやソフトが充実し,より使い やすくなった麓けでは強く,多くの教師たちからコ ンピュータを活用することによって得られるメリッ トが認識されはじめたことを示してい愚.

#### 保健指導におけるコンピュータの活用

すでにみてきたように,学校教育の中でコンピュ ータの果たす役割は次第に大きくなっている。こう した中で,われわれは,効果的鞍「保健指導」を展 開するために,コンピュータの導入を試みることに した.まず,養護教諭とソフトウエアの専門家との 間で研究会をもち,ディスプレイによるさまざまな 情報提示を中心にしだコースを作成することを決め た。日常の「保健指導」にあたって餓、すでにスラ

イドやOHP,紙芝居など、児童·生徒の興味·関心 を引き出すための試みを行ってきた.そうした経験 の上で,さらにコンピュータを用いることによって, 児童・生徒に強いインパクトを与える「保健指導」 ができるのではないかと考えたのである。ただ、構 想はできてもコースを作ることがむずかしくては, 実際に養護教諭が新しい試みをする意欲を失ってし まう.そこで,ユーザーである養護教諭が児童・生 徒に提示したい画面をシートとして準備さえすれば, あ点はイメージスキャナーを使用して容易にコース ができあがるようなソフトウエアを作り上げること が求められた.これについては,㈱熊本構造計画研 究所を中心に,画像情報を取り込んで比較的容易に コースを作成することができるシステムが開発され ていた.われわれは,このシステムを用いて,「保健 の友」と名づけた一連の「保健指導用」のコースソ フトを作り上げることにした.そこで年間の指導計 画に基づいてまず13本のコースを作成した.

本稿でははじめに,システムの基本的な概要を解 説し,つづいてこれまでに実践した授業について報 告を行う.3人の養護教諭がそれぞれの学校におい て授業をすすめたため,延べ授業回数だけでも100回 を超える.したがって,ここではそのすべての記録 の中から,2例だけをとりあげ,その他の記録の情 報提供は別の機会にゆずることにしたい.

### 画像処理システムの概要と作成法

このシステムは, SOBAYA システム (仮称) \*と 呼ばれるもので,OHPやスライド,本を作成する要 領でコンピュータの画面に画像,テキスト等を自由 に配置し,対話しながら画面の表示を行なうことが できる.基本的な部分はソフトが分担するため,コ ンピュータ言語を知らなくても簡単に授業で使う教 材や発表用の資料を作成することが可能である.

システムは全体として機能をできるだけシンプル にするなど,非常にコンパクトに作成されており, 実行速度が速く,拡張性もある.

システムは,大きく分けて,シナリオ(ここでは シナリオファイルと呼ぶ.CAIでいうコースウエ ア)を実行するソフトウエア(CAIでいうエグゼキ ュータ,エキスパートシステムでいう推論エンジン) と,シナリオを作成する対話型エディタ/デバッガ (CAIでいうオーサリングソフト),その他作成支援

゛SOBAYAシステム(仮称)は(株)構造計画研究所お よび元島知則氏が開発したものである ファイン ファイン アンストランド 写真 1

のソフトウエアから構成されている.

シナリオの実行は,ページ単位(HyperCardのカ ードに相当)で記述された制御文を,BASIC言語イ ンタプリタのようにインタープリット(逐次解釈) して行なわれる.

シナリオの作成は,初心者でも簡単にマウスを使 って対話的に行なうことができ,画像の貼り付けや ボタンの作成/貼り付け,テキスト表示域の指定, 外部プログラムの呼び出し指定や,シナリオの動作 確認(全体,ページ単位)なども可能である。シナ リオ自体はMS-DOSのテキストファイルなので普 通のエディタ等でも作成/修正ができる.シナリオ の作成手順を図1に示す.

使用目的としては,OHPやスライドに代わるプ レゼンテーション(発表),各種の外部プログラムを 組み込んでのプレゼンテーション,オンラインヘル プ,教師や生徒が授業や独習に使う教育ソフトなど に応用可能である.

# 「保健指導」実践事例(1)

1.題材名「耳をたいせつに」(写真1は授業風景)

- 2.実施期日1992年1月から2月
- 3.対象小学校3校全学年(体重測定前)
- 4.指導内容 教師の操作によって,ディスプレイには以下の
	- ような順に,手がきの絵が表示される.
	- 図2,3はその表示内容の一部である.
		- 1)「耳はなぜ2つあるのかな?」という問いか け
		- 2)「耳のはたらき」(音を聞く,バランスをと るなど)
		- 3)耳をまもるために気をつけること(耳のま わりをきれいに・耳もとで悪ふざけをしな い・鼻をかむとき・耳の中に鉛筆などをい れないなど)

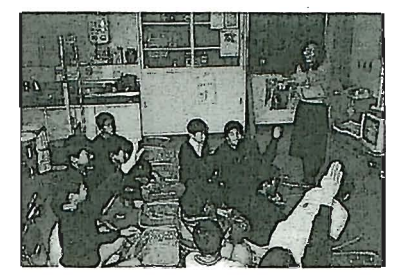

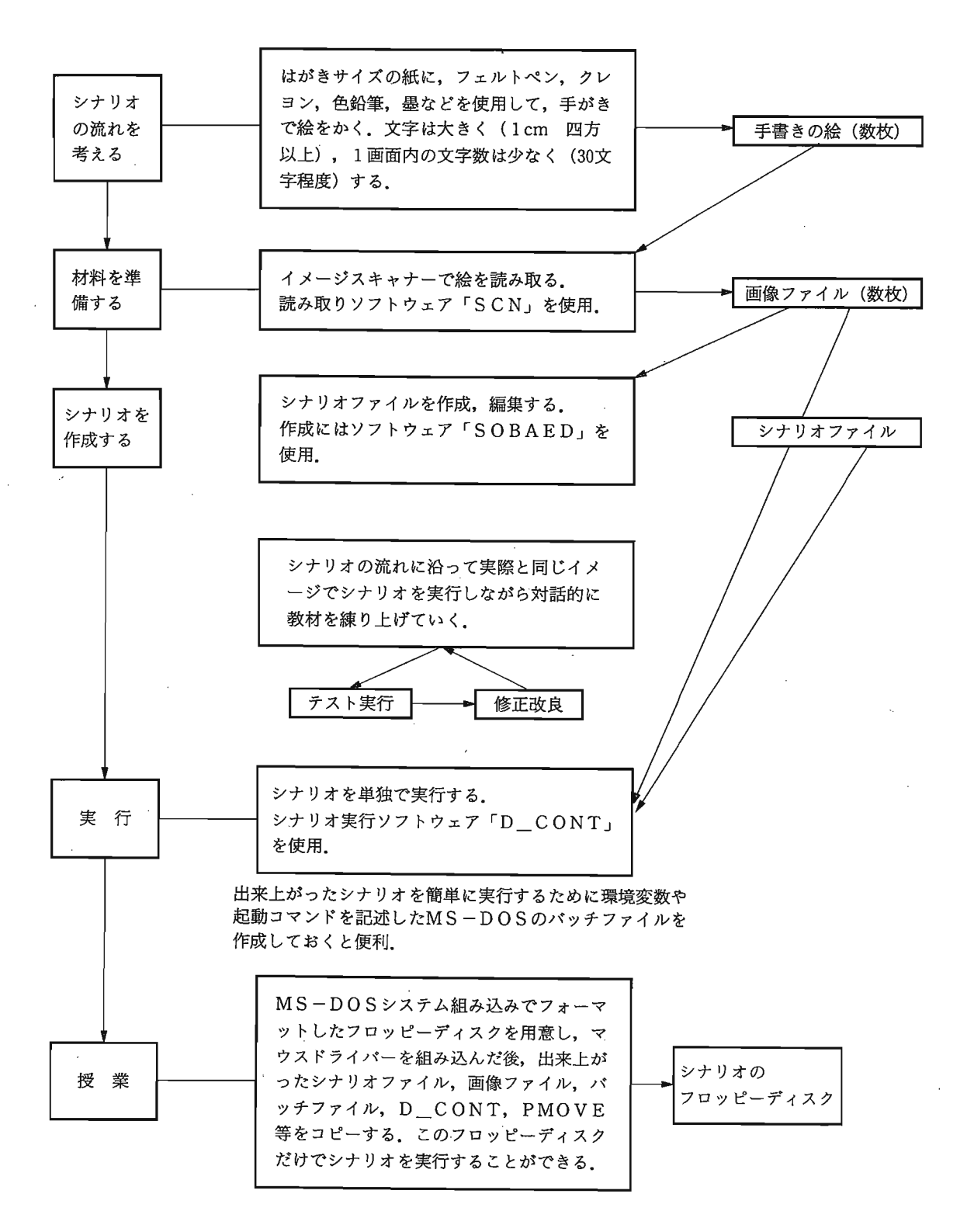

図1 シナリオ作成手順

#### 吉田道雄・池邉廉子・小松小幸・福富敦子・松原美恵子・清原英夫

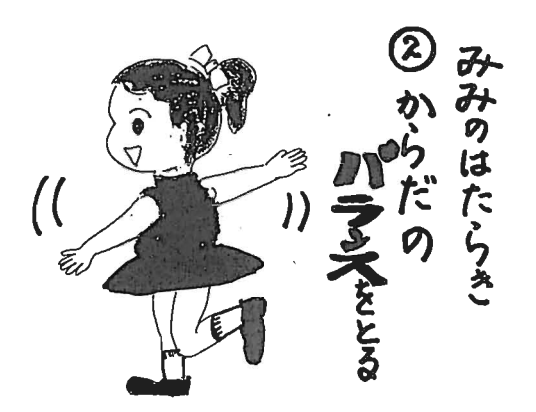

図2

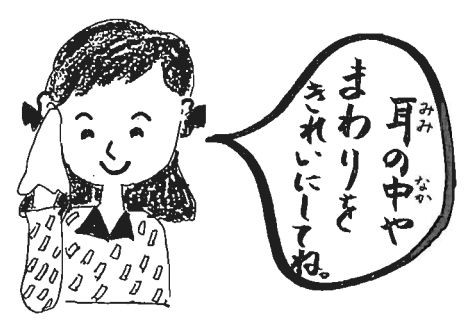

$$
\mathbb{Z}3
$$

5.児童の反応

# A小学校(学年別)

1年生 コンピュータがとても珍しそうであった. 特に男子は,保健室に入るなり,嬉しそ うにさわいでいた.しかし,コンピュー タの画面が変わると,じっと眺めていた. 問いに対しては,大きな声で答えてくれ た.

耳の働きについては,すぐには答えられ なかった.

2年生1年生同様にコンピュータがとても珍し そうであった.今まで保健クイズでの指 導を行っていたが,「コンピュータのほう が好き」という答がかえってきた.指導 が終わるまで,にぎやかであった. 耳の働きについては,ほとんどの児童が 「音を聞く」と答えた.「バランスをとる」 という働きは,知らなかったようで,不 思議そうであった.

3年生3年生も保健室にコンピュータが置いて

あったので,びっくりしていたようであ る.指導が始まると,真剣な顔で聞いて くれた.元気の良い男子が,画面に顔を くっつけてきた.耳の働きについては, 全員「音を聞く」と答えた.バランスに ついては誰からもでなっかた.耳の病気 の予防については,たくさんの答えがか えってきた.

- 4年生 興味深そうに、静かに指導を受けてくれ た.問いに対しては,男子も女子も気持 ちよく答えてくれた.耳の働きについて は,「音を聞く」としかでなかった.
- 5年生5年生は、保健室に近いせいもあって、 休み時間に何回もコンピュータを見にき た.「コンピュータで何をするんですか」 と質問を受けた.指導を受ける前から関 心が高かった.

耳の働きについては,数人が「バランス を整える」と答えた.低学年の兄弟から, コンピュータ指導のこと,耳の働きのこ とを聞いて知っていたようである.

- 6年生 男女とも興味深そうに指導を受けてくれ た. 全学年の中では、一番靜かであった. しかし,指名するときちんと答えた.「保 健クイズのほうが良かった」と答えた児 童が2人いた. 耳の働きについては, ど
	- の学級でも数人がバランスについて答え た.保健だよりでみたことがあるとのこ とであった.
- B小学校
- 1)耳のはたらきについて
- ①音を聞くことについては,ほとんどの児童が わかった.「音を聞くことにより,たくさんの ことを知ることができる」という声も聞こえ た.
- ②体のバランスをとるについては,ほとんどの 児童が知らなかった。片足で立つことができ るのは耳のはたらきによることを伝えると, 「オー」と声があがった.一番の驚きのようで あった.
- ③遠近の聞き分けについては,はじめの問いか けの時に指導していたので,理解できた.特 に右・左の後方から来る車に注意して、交通 事故防止に役立てるように指導をした.
- 2)病気の予防について 2~3日前に3年女子が,男子から耳の近く

 $-112-$ 

で紙クラッカーで悪ふざけをされて,気分が悪 くなった事例があったことから理解が速かった. 3)そのほか

画面が紙芝居的に,右から左へながれるので, 次はなにかなと予想をたてる楽しみがあり自分 の予想が合った時は大喜びであった.

また,養護教諭が自分たちで作った絵である という親近感と,児童たちにとっても自分の体 に関する身近さもあって,真剣にはなしの中に 入り込んでいた.

C小学校

全体的にコンピュータを使うということで興味 をもってみていた。特に低·高学年の児童は聞 き方がよかった.

また、低学年の児童では、指導をした後も何回 も保健室にやってきては,「このまえの耳のコンピ ュータを見せて下さい」といっていた。見せると 「次は、次は、〇〇…」と、表示内容を覚えている ことを競って出しあっていた.

- 6.今後の課題
	- A小学校

第1回目のコンピュータによる保健指導だった ので,関心も高く,指導効果も高かった.コンピ ュータが保健指導に十分活かせることを確信する ことができた.

本校では,保健室が狭いので,学級別・男女別 に約5分間指導を行った.1学年3学級あるため, 養護教諭の指導が1日6,7回になることもあっ た。もちろん指導者には負担が大きいが、小人数 のほうが効果があるように感じた.コンピュータ 指導の前は,「保健クイズ」を作成し,それぞれの 月に応じた指導を行っていた.高学年の何人かは 「保健クイズのほうが良かった」と答えているの で,こうした点についても考慮する必要があると 思う.

B小学校

5年男子の一人が「なぜ耳には大きいのと小さ いのがありますか?」と聞いてきた. 生まれつき のものであることを説明したが,本校には耳の奇 形児がおり,その子のことも考慮にいれて,指導 にあたらねばいけないと強く感じた。養護教諭は こころのこと,体のことについて全校を対象に指 導をするので,全校の児童・生徒の実態を十分に 把握していなければならない.

### C小学校

中学年に実施した際,聞き方があまりよくなく,

工夫する必要があった.今回は1台のコンピュー タで同じ内容のものを1~6学年の指導に使った. もちろん学年に応じて話の内容は少しずつ変えて はみたが,やはり低・中・高学年に分けた資料作 りなどを試みる必要があると感じた.

## 「保健指導」実践事例(2)

- 1.題材名「歯の検査」(写真2は授業風景)
- 2. 実施期日 1992年4月から5月
- 3.対象学年小学校2校全学年,中学校1校全学 年(健康診断前)
- 4.指導内容
	- 図4,5として表示内容の一部を挙げておく.
	- l)「歯の検査はなぜするの?」という問いかけ
	- 2)歯の検査の正しい受け方

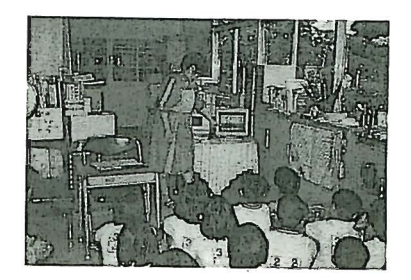

写真2

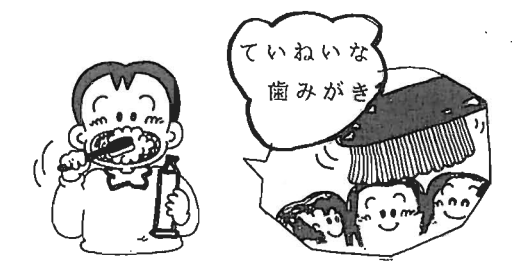

図4

歯の番号,記号

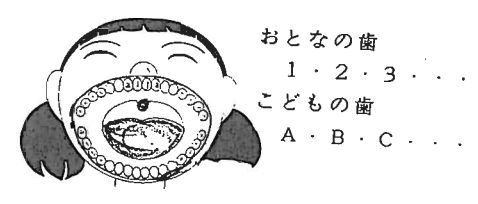

図5.

- 3) 自分の歯の状態を知る。C1 C2 C3 C4 ○ △ x歯周疾患についての情報提供
- 4)歯を大切に
- 5) 歯のはたらき
- 5.児童・生徒の反応
	- A小学校
	- 1)「歯の検査はなぜするの?」という問いかけに 対して、当然のことながら、「むし歯があるかな いかを検査する」はほとんどの児童がはっきり と理解していた.しかしながら,歯肉炎につい ては低学年では 知らないものが多く,6年生に なって,ようやく「知っている」と答えた児童 が少しいるという状況である.
	- 2)歯の検査が終わって保健室から出ていく際に, 自分の歯の状態 (C1 C2 C3 C4 ○ △ x)や歯肉炎について,「○が何本,Cが何本, 歯肉炎がある」などと口々に話していた。また クラスによっては、予想をたてておき、むし歯 が1本もない子に対しては,担任と共に拍手を してほめたので、各自、自分の口の中の関心が 高まると同時に歯の検査を楽しむかのように受 けていた.
	- 3)歯の大切さについては、「80才まで20本をスロ ーガンに,むし歯予防,歯肉炎の予防に正しい 歯みがきをしよう」と働きかけた.児童は加齢 につれて歯が弱くなっていくことはあまり知ら ないようであった.また,3世代同居の子ども は,入れ歯についてもよく知っていた。「入れ歯 になると食べたいものも食べられなくなるから、 歯みがきをしっかりしよう」という声が聞かれ た。また、「自分の歯にまさるものはない」とし っかりしたことをいう児童もいた。
	- 4)その他,予想をたてて歯の検査に臨んだクラ スもあったが,真に歯に関する意識が高まった と恩われ息.また,教師の自作ということで, 子ども達も親しみを感じ,指導にとけ込んで協 力しているような感じがした.

#### B小学校

全体的にコンピュータを使うということで興味 をもってみていた。感想にも「おもしろい」とい うものが多い。これまでは、検診の目的など知ら ずにただ受けてい愚児童力:多かった。このように コンピュータによって,事前に情報を提供したた め、自分の口の中の様子を自分で聞き、「C1 C 2 C3 C4 ○ △ x」の数や程度に関心をも ち、検診にも積極的に臨んでいた。「むし歯は、な かっ」「ここは、歯がないんだ」「ぬかないかん」 などと言いながら教室に帰っていた.

C中学校(生徒の反応)

筆者のうち一人が中学校に異動することになっ た。今回の研究では小学生を対象にすることを前 提にしてコース作りをすすめてきた。しかしなが ら,「歯」に関する知識そのものは校種にかかわら ず身につけて膳しいものである。また,新しい知 識や情報を提供するにあたっては,コンピュータ の活用は中学生に対しても効果的な影響を与える のではないかと思われた。そこで、小学校用に作 成したコースにほとんど手を加えないままで、中 学校の「保健指導」に導入してみることにした。

- 1) パソコンを利用した保健指導は初めてだった ので、最初は生徒も驚いたようすで、不思議な 顔をしていた。「パソコンと保健室が結び付かな い」と言った生徒もいた.
- 2)この中学校では歯科検診は、養護教諭1人で, 検診結果の記録,器具の消毒,指導をしなけれ ばならないたい,画面は自動で動くようにした, それを,保健室横の廊下に設置し,歯科検診を 受ける前に数分間見てもらうようにした.やは り中学生なのだろうか,私語をするものはほと んどい鞍かつた.
- 3)歯科検診の受け方,むし歯の進行,検診の記 号の読み方、むし歯の予防についての情報がコ ン旨ユータによって提供された。生徒の関心が 高かったのは、検診の記号の読み方である。「記 号の意味がわかったので,検診を受けている時 に,むし歯の有無が自分でわかった」という生 徒が多く指導の効果を感じた.
- 4) コンピュータと並行して、歯についてのクイ ズや説明を行ってみた.コンピュータとは異な った側面から視覚に訴えながら指導を試みたが, 全体的に,コンピュータへ鰯興味の方が高かっ た.
- 5)生徒の反応を学年別にみると、3年生よりも 1年生のほうが楽しそうに見ていたように思わ れる.
- 6.今後の課題
	- A小学校

むし歯になりやすい食べ物の絵が小さくて見え にくいという声があった。コースを作成している ときには,ディスプレイが眼の前にある.こども の視点を考慮していないとこうした声が出てくる

ことになる.歯肉炎については知らないものが多 く,むし歯と同じレベルで指導できるような内容 にする避要がある。もちろんソフトは,使用して みて初めて改善が指摘されることが多い。大小に かかわらずそうした情報をすぐに取り入れてコー スを充実させていくことが必要である.幸いこの ソフトでは,修正や改善は非常に容易に実現でき る。

#### B小学校

歯科検診は児童にとってかなり長い待ち時間誠 ある。その待ち時間を利用しての保健指導は大き 鞍効果が期待できる.指導にあたっては,検診を 担当する校医に迷惑がかからないような配慮も必 要である.そのため,保健室前⑳廊下にパソコン を出してその前に座ってもらい,学級単位で7 ~8分かけて指導をした。また,担任の教師がコ ンピュータを操作し戦がら説明するといったこと も可能である.事実,そうした試みをしてみたと ころ、担任教師からは、「使いやすくて便利だ。こ どもにも関心をもたせること力§できた」といった 評価が返ってきた。

## C中学校

小学生用に作成したソフトであったが,中学生 にも十分活用できることがわかった。歯科検診の ように,コンピュータ鰯画面を自動にすると,指

導の時間が十分にとれない場合にも大きな効果が 期待できる。時には、コンピュータが養護教諭の 役割を果たしてくれるのである.もちろん,コン ピュータ画面を見ている生徒の表情や反応を知る ことはできない.保健掲示による保健指導を試み たが,生徒の反応はコンピュータのほうが大きか った。しかし蔵がら,その両方から知識を吸収し た生徒も数人いた.そういう意味では、単一の方 法や道具に頼るのではなく、さまざまな指導法を 試みることの重要性が感じられた.

#### おわりに

以上、コンピュータを活用した「保健指導」の実 践とその効果について報告した。全体的にコンピュ ータを導入したことによって、子どもたちの「保健 指導」そのものに対する興味・関心が高まり、結果 として学んだことを日常生活に生かしたり、新しい 知識として身につけていこうとする動機づけにも変 化がみられたように思われる。今回は、われわれに とってはコンピュータを使用して,「保健指導」を試 みた初吻ての体験であったため,コースの内容その ものについての評価や子どもの変化についての客観 的な測定については必ずしも十分なものが得られた わけではない.今後はこうした点についても十分な データを収集し,分析と検討をすすめていきたい。